**Office 2010 Toolkit 2.1.4 And EZ-Activator New V. Download**

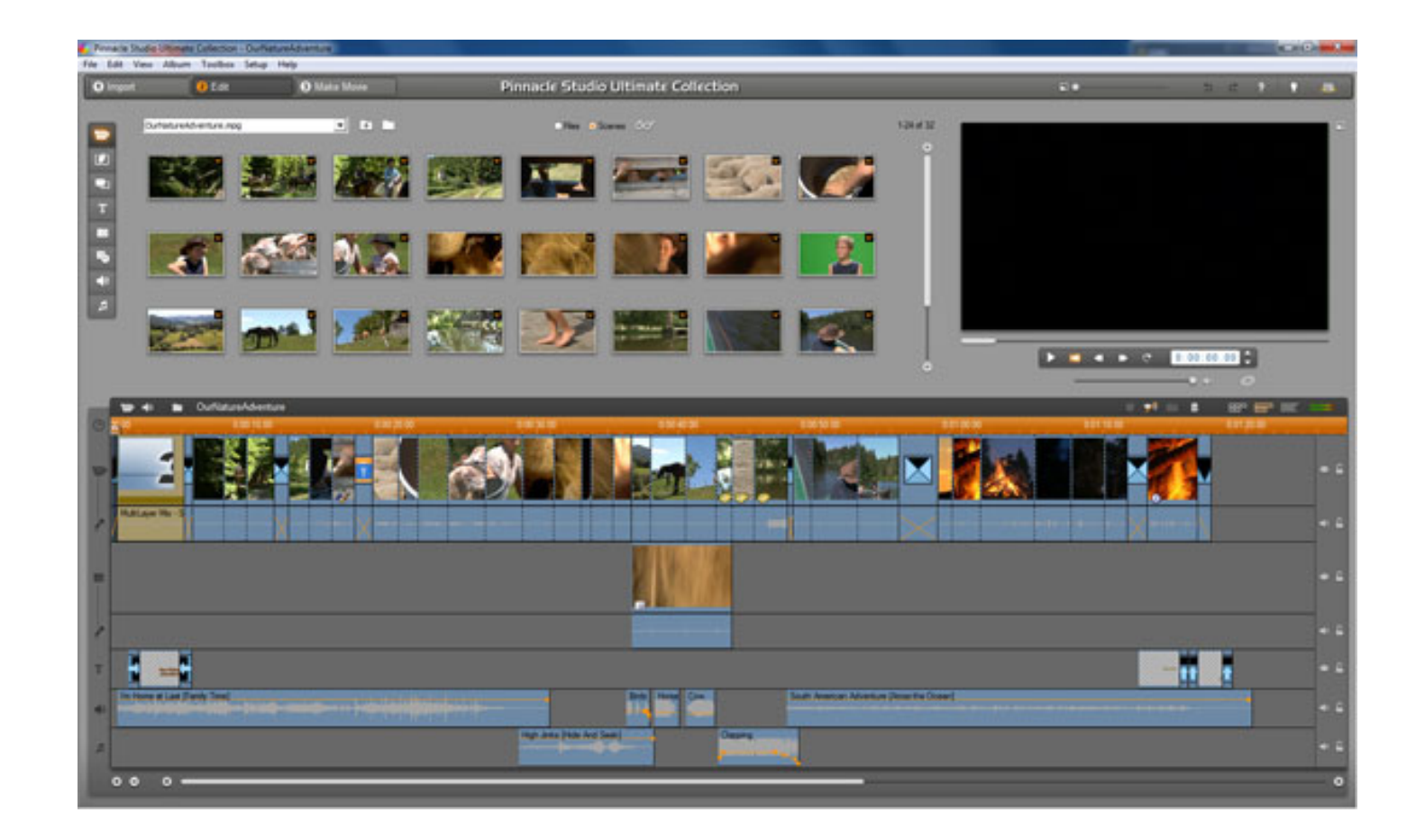

**DOWNLOAD:** <https://tinurli.com/2ikmmz>

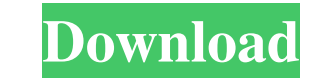

-UI Changes. 2.1.3 -Changed installer to run on Windows Vista/7. -UI Changes. 2.1.2 -Added support for Office 2010 and Office 2007. -UI Changes. 2.1.1 -Changed installer to run on Windows Vista/7. -UI Changes. 2.1.1 -Chang being prompted for an admin password. -UI Changes. 1.7 -Changed installer to run on Windows Vista/7. -UI Changes. 1.6.1 -Changed installer to run on Windows Vista/7. -UI Changes. 1.6.1 -Changed installer to run on Windows Vista/7. -UI Changes. 1.4.1 -Added support for Office 2010 and Office 2007. -UI Changes. 1.4 -Changed installer to run on Windows Vista/7. -UI Changes. 1.3.1 -Fixed a bug that prevented the user from being prompted for an -Added support for Office 2010 and Office 2007. -UI Changes. 1.1.1 -Fixed a bug that prevented the user from being prompted for an admin password. -UI Changes. 1.1 -Added support for Office 2007. -UI Changes. 1.0 -Initial since we've checked on the water in our pool. We're not sure if we should check it or not. The water is getting low and the pump is running continuously. I think we might be getting close to the end of the season. We'll ch

> [El Gran Libro Del Postre Peruano](http://dicjazzle.yolasite.com/resources/El-Gran-Libro-Del-Postre-Peruano.pdf) [Aaj Ka Arjun in hd download](http://loatuchel.yolasite.com/resources/Aaj-Ka-Arjun-in-hd-download.pdf) [Cheeni Kum movie with english subtitles download kickass utorrent](http://litete.yolasite.com/resources/Cheeni-Kum-movie-with-english-subtitles-download-kickass-utorrent.pdf)